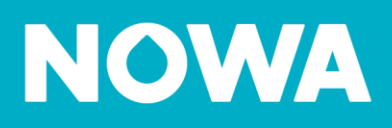

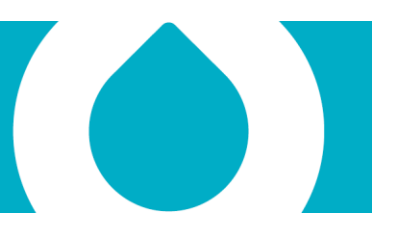

# **Avis Important Configuration d'un Nowa 360 sur un routeur Hélix de Vidéotron**

Il a été porté à notre attention que plusieurs installateurs avaient de la difficulté à configurer un système Nowa 360 sur un réseau Wi-Fi d'un routeur Hélix de la compagnie Vidéotron.

Ce document vous expliquera les points importants concernant cette configuration et comment y parvenir.

# **Séparations des deux fréquences**

Comme vous le savez déjà, le système Nowa 360 n'est souvent pas apte à se connecter à un réseau Wi-Fi comportant le même SSID pour les fréquences 2.4GHz et 5GHz du routeur.

Il faut donner un nom unique pour la fréquence 2.4GHz ainsi qu'un nom unique pour la fréquence 5GHz.

Cela aura pour effet de séparer le réseau du client en 2. Le client pourra ainsi choisir lui-même quel réseau WiFi est le plus adapté dépendamment de la distance entre le routeur et son appareil intelligent.

 **2.4GHz 5GHz** + Stabilité et longue portée + Vitesse de téléchargement ultra rapide - Vitesse de téléchargement limité du moins stable à longue porté

#### **Protocoles de communications**

Le système Nowa 360 peut communiquer via Wi-Fi sur les protocoles 802.11B et 802.11G sur la fréquence 2.4GHz. Certains routeurs sont configurés par défaut pour communiquer sur le protocole 802.11 N seulement.

Il faut changer la configuration dans le routeur pour permettre aux appareils Mode communiquant sur des protocoles antérieurs de se connecter. La valeur dans le paramètre s'appelle souvent « Legacy ».

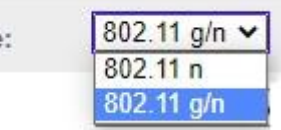

## **SSID du réseau Wi-Fi**

À la suite de plusieurs démarches avec les ingénieurs de chez Vidéotron, nous avons identifié un problème dans le routeur Hélix. Le problème est que :

• Si le nom du SSID (nom du réseau Wi-Fi) possède plus de 12 charactères (par exemple : VIDEOTRON1234 possède 14 charactères), cela empêchera le système Nowa 360 de se connecter au routeur Hélix.

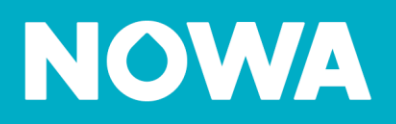

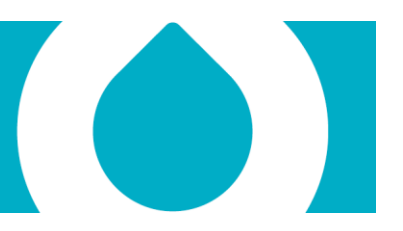

• Dans cette situation, il faut modifier le nom du SSID pour un mot comprenant 12 charactères ou moins tels que « VIDEOTRON12 ». Le système Nowa 360 sera par la suite en mesure de s'y connecter.

### **Support technique**

Pour questions concernant cet avis, n'hésitez pas à contacter notre support technique pour obtenir de l'aide.

Site Web: [www.nowasupport.com](http://www.nowasupport.com/)

Courriel: [support@nowa360.com](mailto:support@nowa360.com)

Téléphone : 1 877 287-7777 #2 ou 450 445-0700 #2